# **Questions Impala User Forum 2015**

Unfortunately there was no time left for a Q&A session at the User Forum 2015. Some of the participants had sent in some questions at the moment of registration. We do not want to leave these questions unanswered. Some of the questions were related to very specific situations and these have been answered already and directly to the individual Impala library. Only the more general questions are listed here. Finally, if you have a questions do not hesitate to contact **Impala@uantwerpen.be**.

# **1. Adjustment of the request screen: compact, simple, all info on one screen**

It is true that an Impala request form contains many data. As functionality of Impala grows (e.g. bpost, return of objects) this complexity will most likely not diminish. So scrolling becomes inevitable and a printout of the request no longer fits one A4 page.

In the next release, due for Autumn 2015, we will work out a solution resulting in a more compact lay-out especially for printing purposes. This will however not solve the scrolling problem as such.

In the meanwhile you can solve the printing problem by scaling the print to 70% of the original size. This will make the request fit to one A4 page.

#### **2. ILL in Flemish public libraries**

At the Impala User Forum we organized a panel discussion devoted to this topic. We expect that like the Province of Antwerp already in 2015, all other provinces will cease their financial support to ILL. Flemish public libraries will need to adjust their ILL policies accordingly. Topics to be covered are

- Document delivery rates between public libraries (intra and inter provincial)
- Optimal distribution and routing of requests
- Document delivery rates to end users

Impala will continue to support the public libraries, but depending on the output of the discussions it may be that in the near future public libraries will receive directly the quarterly invoice for clearinghouse and the yearly invoice for transaction costs.

#### **3. Can we order documents from INIST, SUDOC, SUBITO, BLDSC?**

In the past, a couple of foreign suppliers were linked to Impala (British Library, INIST,…). Because of changes in the workflow and also changes in costs, these suppliers are no longer available directly in Impala. But it's always possible for every library to create an account with foreign suppliers such as British Library, INIST, Sudoc, Subito,… Orders can be placed in their own portals and invoices are also directly between your own library and the supplier. If you are interested in any of these, you can always contact **Impala@uantwerpen.be** for more information.

The NCC (Dutch Central Catalogue) is a special case, because Impala has an account that allows Impala clients to make use of the ordering system without having to pay the total subscription for the catalogue. Impala pays the yearly invoice and Impala clients pay only part of this amount (100 EUR per year).

Remarque: some of these foreign suppliers demand payment by deposit, so payment in advance. Take this into account and check with your financial department to see if this is possible for your own institution.

Some websites and contact addresses:

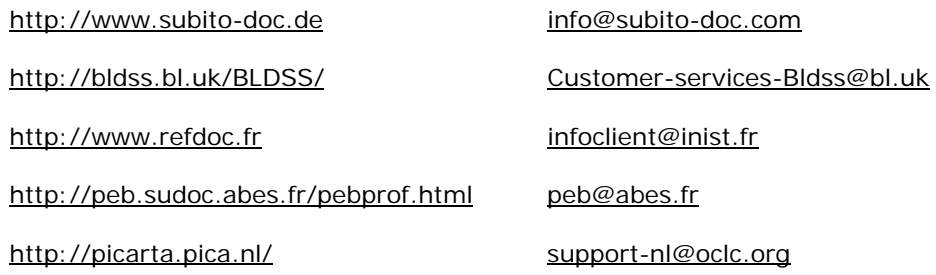

## **4. Future of the university ILL shuttle**

The University of Antwerp calculated the cost for her participation to the ILL shuttle service and came to the conclusion that this cost can no longer be justified also because bpost offers a cheaper and faster service. The decision of the University of Antwerp to withdraw lead to some degree of consternation amongst the other partners. Therefore the University of Antwerp has postponed her decision. All partners will convene the  $5<sup>th</sup>$  of June at ULq to discuss this matter. In the meanwhile the University of Antwerp continues to use the ILL shuttle service.

## **5. What is the current status of the integration of the LIBIS/Alma journal holdings in Antilope?**

The latest upload of the LIBIS/Alma journals in Antilope dates back from March 2014. The University of Antwerp welcomes the journal holdings from external academic libraries in Antilope.

Files can be supplied during the months of October and November. Those who pass the parsing procedure without errors are uploaded and the institution's records are incorporated into the Antilope Catalogue. Files that don't pass the parsing procedure are send back to the institution to be reviewed. We commit ourselves that files will be uploaded during the months of November and December.

No costs are involved when files are supplied in the correct format. If extra software development is needed to upload the file, Anet will charge the institution based on an ad hoc offer. Manual upload procedures are charged at a rate of 2,50 EUR a record.

For more information see http://anet.be/doc/anet/impala/html/bvv-2110.html .

#### **6. Is it possible to route ILL requests primarily to libraries where the item is currently available (=not charged out/no holds)**

Two years ago Impala software was changed in order to accommodate this feature. When a catalogue such as zoeken.bibliotheek.be is used for identifying the material and upon clicking on the ILL request button, the external provider can now additionally send the availability information back to the Impala request form.

Technical documentation is included in http://anet.be/doc/anet/impala/html/bvv-2265.html

#### http://anet.be/doc/anet/impala/html/bvv-2092.html

External service providers wanting to use this feature can contact Impala@uantwerpen.be .

## **7. Adjust time-outs**

If requests in the system remain inactive after a certain period of days, Impala can automatically take actions such as send the request to the next supplier in the list or cancel the request. These tie-outs are set per Impala account. Contact Impala@uantwerpen.be if you would like to know how time-outs are set for your account and/or if you would like them to be changed.

#### **8. Content designation is not visible for the supplying library**

Impala software was changed to accommodate this. This change will become active in the next release of Impala (Autumn 2015).

A requesting library can fill in the field *Code/Material*. Information in this field is now displayed to the supplying library for all types of requests (article, book, object).